2 10

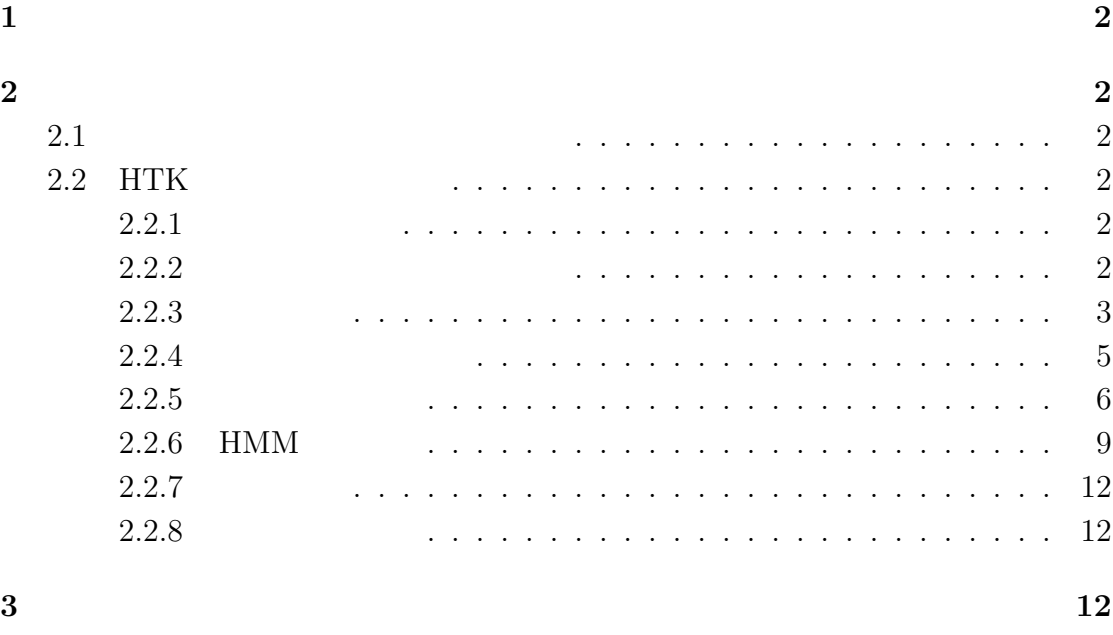

**4** 参考文献 **13**

1

# **1**

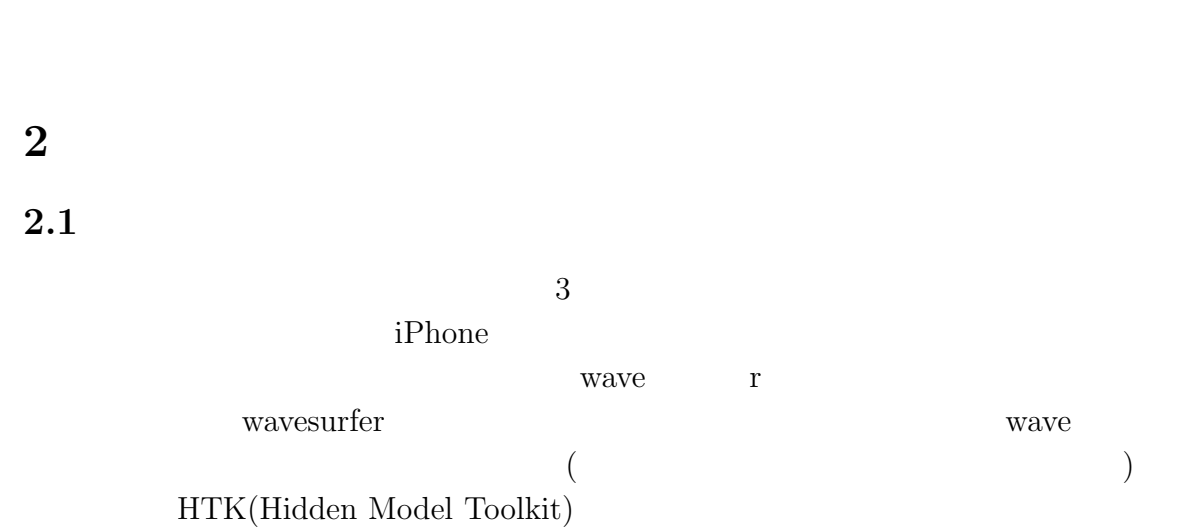

Hey,Siri! OK,google  $$\rm HTK$$  ${\rm HTK}$ 

## 2.2 HTK

### $2.2.1$

 $0 \t 9$  $3$ 

### $2.2.2$

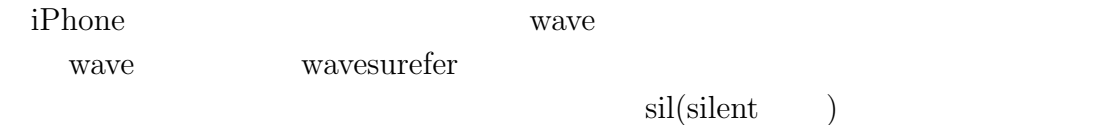

 $2.2.3$ 

Hcopy  $\,$  HCopy  $\,$ 

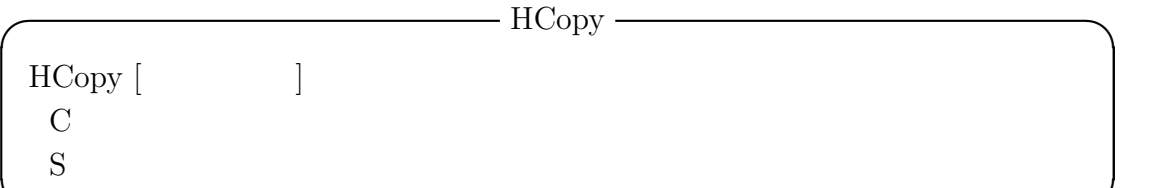

**✒ ✑**

 $\rm{HCopy}$  -C config.hcopy -S script.hcopy

 $\operatorname{config.hcopy}$ 

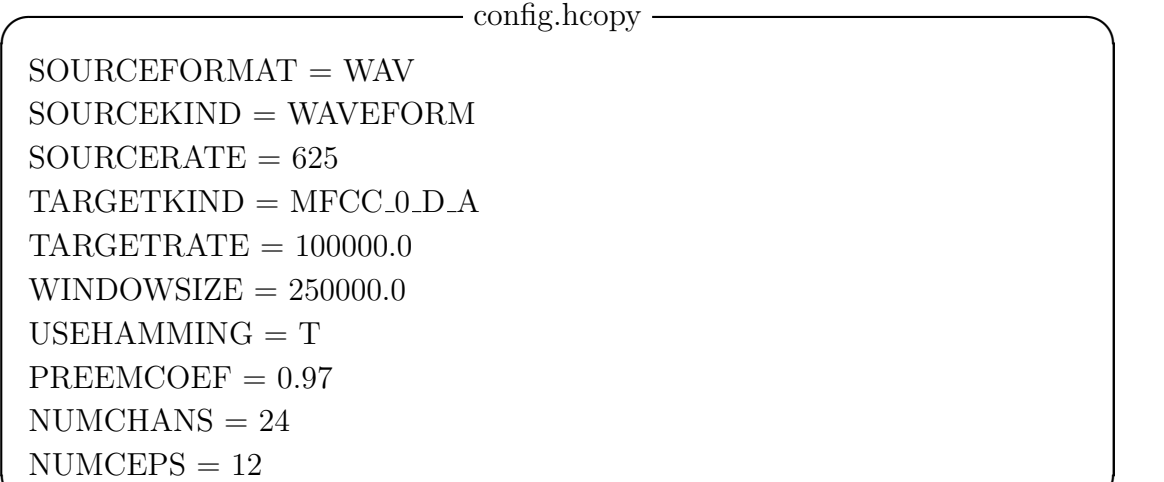

**✒ ✑**

script.hcopy

#### **✓** script.hcopy **✏**

wave/data0-1.wav mfcc/data0-1.mfc wave/data0-2.wav mfcc/data0-2.mfc wave/data0-3.wav mfcc/data0-3.mfc wave/data1-1.wav mfcc/data1-1.mfc wave/data1-2.wav mfcc/data1-2.mfc wave/data1-3.wav mfcc/data1-3.mfc wave/data2-1.wav mfcc/data2-1.mfc wave/data2-2.wav mfcc/data2-2.mfc wave/data2-3.wav mfcc/data2-3.mfc wave/data3-1.wav mfcc/data3-1.mfc wave/data3-2.wav mfcc/data3-2.mfc wave/data3-3.wav mfcc/data3-3.mfc wave/data4-1.wav mfcc/data4-1.mfc wave/data4-2.wav mfcc/data4-2.mfc wave/data4-3.wav mfcc/data4-3.mfc wave/data5-1.wav mfcc/data5-1.mfc wave/data5-2.wav mfcc/data5-2.mfc wave/data5-3.wav mfcc/data5-3.mfc wave/data6-1.wav mfcc/data6-1.mfc wave/data6-2.wav mfcc/data6-2.mfc wave/data6-3.wav mfcc/data6-3.mfc wave/data7-1.wav mfcc/data7-1.mfc wave/data7-2.wav mfcc/data7-2.mfc wave/data7-3.wav mfcc/data7-3.mfc wave/data8-1.wav mfcc/data8-1.mfc wave/data8-2.wav mfcc/data8-2.mfc wave/data8-3.wav mfcc/data8-3.mfc wave/data9-1.wav mfcc/data9-1.mfc wave/data9-2.wav mfcc/data9-2.mfc wave/data9-3.wav mfcc/data9-3.mfc

 $0 \t 9 \t wave \t mfcc \t mfc$ 

**✒ ✑**

```
2.2.4 初期モデルの作成
```
**✓** zero.hmm **✏**

**✒ ✑**

o <VecSize> 39 <MFCC 0 D A> h "zero" <BeginHMM> <NumStates> 5 <State> 2 <Mean> 39 0.0 0.0 0.0 0.0 0.0 0.0 0.0 0.0 0.0 0.0 0.0 0.0 0.0 0.0 0.0 0.0 0.0 0.0 0.0 0.0 0.0 0.0 0.0 0.0 0.0 0.0 0.0 0.0 0.0 0.0 0.0 0.0 0.0 0.0 0.0 0.0 0.0 0.0 0.0 <Variance> 39 1.0 1.0 1.0 1.0 1.0 1.0 1.0 1.0 1.0 1.0 1.0 1.0 1.0 1.0 1.0 1.0 1.0 1.0 1.0 1.0 1.0 1.0 1.0 1.0 1.0 1.0 1.0 1.0 1.0 1.0 1.0 1.0 1.0 1.0 1.0 1.0 1.0 1.0 1.0 <State> 3 <Mean> 39 0.0 0.0 0.0 0.0 0.0 0.0 0.0 0.0 0.0 0.0 0.0 0.0 0.0 0.0 0.0 0.0 0.0 0.0 0.0 0.0 0.0 0.0 0.0 0.0 0.0 0.0 0.0 0.0 0.0 0.0 0.0 0.0 0.0 0.0 0.0 0.0 0.0 0.0 0.0 <Variance> 39 1.0 1.0 1.0 1.0 1.0 1.0 1.0 1.0 1.0 1.0 1.0 1.0 1.0 1.0 1.0 1.0 1.0 1.0 1.0 1.0 1.0 1.0 1.0 1.0 1.0 1.0 1.0 1.0 1.0 1.0 1.0 1.0 1.0 1.0 1.0 1.0 1.0 1.0 1.0 <State> 4 <Mean> 39 0.0 0.0 0.0 0.0 0.0 0.0 0.0 0.0 0.0 0.0 0.0 0.0 0.0 0.0 0.0 0.0 0.0 0.0 0.0 0.0 0.0 0.0 0.0 0.0 0.0 0.0 0.0 0.0 0.0 0.0 0.0 0.0 0.0 0.0 0.0 0.0 0.0 0.0 0.0 <Variance> 39 1.0 1.0 1.0 1.0 1.0 1.0 1.0 1.0 1.0 1.0 1.0 1.0 1.0 1.0 1.0 1.0 1.0 1.0 1.0 1.0 1.0 1.0 1.0 1.0 1.0 1.0 1.0 1.0 1.0 1.0 1.0 1.0 1.0 1.0 1.0 1.0 1.0 1.0 1.0  $<$ TransP> 5 0.0 1.0 0.0 0.0 0.0 0.0 0.5 0.5 0.0 0.0 0.0 0.0 0.5 0.5 0.0 0.0 0.0 0.0 0.5 0.5 0.0 0.0 0.0 0.0 0.0 <EndHMM> 5

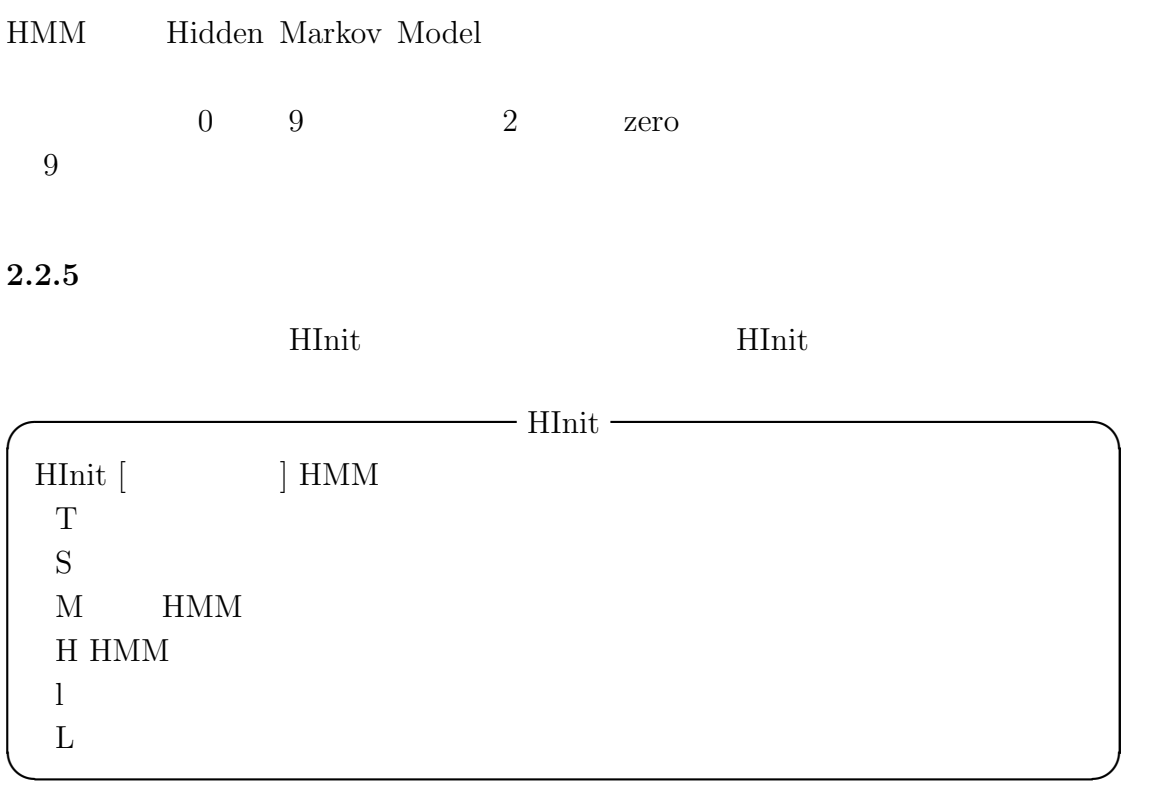

 $\,$  HInit -T  $\,$  1 -S trainlist.txt -M  $\,$  hmm0 -H proto/number.hmm -l number -L label number

number 0 9 sil(silent)  $($  6  $)$ tex **tex** 

```
- roku.hmm -
\OmegaSTREAMINFO > 1.39<VECSIZE> 39<NULLD><MFCC_D_A_0><DIAGC>
h "roku"
<BeginHMM>
\langleNumStates> 5
\langleState> 2
\langle Mean \rangle 39
-1.607002e+01 -3.136550e+00 -3.527640e+00 -1.722828e+00 8.386778e-01 - 2.640973e-01 2.364814e+00 3.992979e-01 3.254130e+00 2.218182e+003.829034e+00 1.110100e+00 5.224752e+01-9.862473e-03 2.659577e-02 -3.476590e-02 3.656214e-02 -3.275470e-02 -3.411134e-03 8.162678e-02 6.728800e-02 7.522775e-02 -9.567187e-02 -1.181260e-01 1.979477e-02 -1.822452e-02
-4.983091e-03 5.618250e-03 5.753295e-02 6.731976e-02 -1.256003e-02 -4.056766e-03 -8.436010e-03 -1.726922e-02 4.659107e-02 2.300853e-02 -1.621371e-02 -2.650264e-02 -1.566062e-02
<VARIANCE> 39
6.623083e-01 2.275464e+00 2.720420e+00 3.275006e+00 6.796302e+001.618636e+01 8.812725e+00 1.173328e+01 9.695393e+00 1.113765e+016.760661e+00 1.278183e+01 4.022111e-018.428650e-02 3.650138e-01 3.645475e-01 4.913571e-01 9.461271e-012.218837e+00 1.171923e+00 1.152024e+00 1.378210e+00 6.822062e-014.905273e-01 1.873443e+00 4.205589e-02
1.539480e-02 8.632937e-02 6.678745e-02 9.306833e-02 1.901467e-01 4.795963e-
01 \quad 2.644285e-01 \quad 2.576747e-01 \quad 3.052823e-01 \quad 1.696136e-01 \quad 1.185186e-014.219374e-01 1.000000e-02
\langle GCONST \rangle 5.702334e+01
STTATE > 3\langle \text{MEAN} \rangle 39
-1.627571e+01 -3.171728e+00 -3.082912e+00 -3.539087e-01 1.232996e+001.302350e+00 3.669764e+00 8.909409e-01 3.640772e+00 1.780744e+003.553470e+00 9.661123e-01 5.168535e+014.858883e-03 -1.096574e-02 1.952368e-02 -1.570482e-02 -7.282193e-02 -7.145162e-02-1.607958e-02 8.001973e-02 7.932841e-02 8.553989e-02 8.073001e-
02 9.498357e-02 1.402565e-03
2.492327e-03 9.438742e-04 -1.103832e-02 -2.316420e-02 -8.760936e-03 -1.268291e-02 8.073286e-03 2.017542e-02 4.550548e-03 -8.212351e-03 -3.958558e-02 -1.686920e-04 3.476190e-03
```

```
- roku.hmm -
<VARIANCE> 39
5.992875e-01 1.566941e+00 2.186272e+00 3.323109e+00 5.759735e+006.860231e+00 6.327370e+00 1.451679e+01 1.129030e+01 8.636569e+001.146246e+017.794979e+003.246420e-017.639947e-02 1.629448e-01 2.466094e-01 4.452868e-01 6.286964e-01 7.701614e-
01 7.185394e-01 2.541940e+00 1.189015e+00 1.282262e+00 1.618738e+00
1.032413e+00 2.541157e-021.641713e-02 3.416937e-02 5.335956e-02 9.073702e-02 1.283719e-01 1.442789e-
01 \quad 1.686950e-01 \quad 5.899761e-01 \quad 2.441825e-01 \quad 2.518194e-01 \quad 3.611614e-012.025925e-01 1.000000e-02
\langle GCONST > 5.116494e+01 \rangle\langleSTATE> 4
<MEAN> 39
-1.443122e+01 -4.755369e+00 -5.063921e+00 -3.479934e+00 -1.686239e+007.367094e-01 5.302240e+00 1.351848e+00 7.343520e+00 4.438652e+001.259691e+00 -2.047224e+00 5.368282e+01-5.530231e-02 -6.349390e-02 -2.135807e-01 -9.653380e-02 1.287086e-012.056376e-01 2.934909e-01 1.512398e-01 1.989253e-01 -1.177617e-01 -
5.727504e-01 -6.871736e-01 -6.559929e-03 -4.007588e-02 -1.481105e-02-6.342229e-02 -2.281695e-02 1.274739e-01 1.439306e-01 1.375905e-02 -
6.900794e-03 -5.111127e-02 -5.488915e-02 -3.234605e-02 -2.398750e-02-4.766954e-03 <VARIANCE> 39
5.361225e+00 1.554371e+01 2.265588e+01 2.126947e+01 9.448821e+001.411568e+01 1.872291e+01 1.172677e+01 1.562349e+01 6.298062e+001.430772e+015.742940e+018.163157e+009.686877e-01  2.279316e+00  3.601607e+00  3.764023e+00  1.352421e+00
1.820420e+00 2.649633e+00 1.113838e+00 2.796088e+00 4.992415e-011.805226e+008.511679e+001.266426e+001.810765e-01 4.831476e-01 8.438413e-01 8.791206e-01 3.348599e-01 5.171704e-
01 5.698286e-01 2.594590e-01 6.095412e-01 4.911070e-02 4.168569e-01
2.050827e+00 2.663352e-01\langle GCONST2 1.032582e+02 \rangle<TRANSP> 50.000000e + 001.000000e + 000.000000e + 000.000000e + 000.000000e + 000.000000e + 00 9.166667e - 01 8.333333e - 02 0.000000e + 00 0.000000e + 000.000000e + 00 0.000000e + 00 9.605263e - 01 3.947369e - 02 0.000000e + 000.000000e + 00 0.000000e + 00 0.000000e + 00 7.692308e - 01 2.307692e - 010.000000e + 00 0.000000e + 00 0.000000e + 00 0.000000e + 00 0.000000e + 00<ENDHMM>
```
### 2.2.6 **HMM**

 $-$  HRest  $\cdot$ HRest  $[\hspace{1cm}]$  HMM  $T$  $S$  $M$  HMM H HMM  $\,$ l  $\blacksquare$  $\mathbf{L}$ **✒ ✑**

 $\begin{array}{ll}\text{Baum-Welth} & \text{HMM} \end{array}$ 

 $\rm{HRest}$  -T 1 -S trainlist.txt -M  $\rm{hmm1}$  -H  $\rm{hmm0}/\rm{number}.\rm{hmm}$  -l number -L Label number number  $0.9$  sil

```
- roku.hmm ·
\Omega<STREAMINFO> 1 39
<VECSIZE> 39<NULLD><MFCC_D_A_0><DIAGC>
h "roku"
<BeginHMM>
\langleNumStates> 5
\langleState> 2
\langle Mean \rangle 39
-1.598470e+01 -3.072431e+00 -3.567712e+00 -1.792770e+00 4.949929e-01 7.214302e-02 2.022241e+00 -1.282921e-01 3.170036e+00 1.872616e+003.649414e+00 1.069661e+00 5.231638e+01-3.086665e-02 -8.535717e-02 -1.734930e-01 -3.178370e-02 -1.025233e-02-9.106028e-02 1.637417e-02 1.488761e-01 -5.168485e-02 -7.694127e-02 -
1.494069e-01 -5.138599e-02 -2.662453e-03
-3.063101e-03 -2.478864e-03 5.628845e-02 7.257373e-02 1.467268e-021.442834e-02 5.319571e-02 5.948523e-02 7.615205e-02 1.740436e-02 -5.855042e-
02 - 1.326331e - 02 - 5.656065e - 03<VARIANCE> 39
5.501991e-01 1.850654e+00 3.369794e+00 3.720270e+00 6.652947e+001.573881e+01 6.467906e+00 7.569183e+00 9.070190e+00 9.727133e+005.591476e+00 1.217111e+01 3.078845e-017.592923e-02 3.308683e-01 3.416337e-01 5.510619e-01 8.026141e-011.909318e+00 \qquad 9.326577e-01 \qquad 8.841294e-01 \qquad 1.256679e+00 \qquad 7.321036e-015.834448e-01 1.618331e+00 3.508602e-02
1.337546e-02 6.920389e-02 7.703397e-02 1.242448e-01 1.743087e-01 4.535945e-
01 \quad 2.375603e-01 \quad 1.873879e-01 \quad 2.762358e-01 \quad 1.936266e-01 \quad 1.215561e-013.392567e-01 6.560092e-03
\langle GCONST \rangle 5.325071e+01STTATE > 3\langle \text{MEAN} \rangle 39
-1.633046e+01 -3.207698e+00 -3.042130e+00 -2.570768e-01 1.434758e+001.189396e+00 3.910338e+00 1.195731e+00 3.702663e+00 1.947492e+003.638043e+00 9.816164e-01 5.162401e+011.678615e-02 4.757684e-02 9.642603e-02 1.877045e-02 -8.664242e-02 -2.728889e-02 1.476147e-02 3.672279e-02 1.477034e-01 8.331431e-02 1.061444e-
01 1.364780e-01 -6.111128e-03
1.783378\mathrm{e}{-03} \quad 5.093783\mathrm{e}{-03} \quad -1.333395\mathrm{e}{-02} \quad -2.989902\mathrm{e}{-02} \quad -2.322941\mathrm{e}{-02} \quad -2.399902\mathrm{e}{-03} \quad -2.399902\mathrm{e}{-03} \quad -2.399902\mathrm{e}{-03} \quad -2.399902\mathrm{e}{-03} \quad -2.399902\mathrm{e}{-03} \quad -2.399902\mathrm{e}{-03} \quad -2.298809e-02 -2.433563e-02 -1.945203e-02 -1.315277e-02 -6.550127e-03-1.784349e-02 -6.145502e-03 -1.073165e-03
```

```
- roku.hmm –
<VARIANCE> 39
6.292040e-01 1.758585e+00 1.783903e+00 2.889867e+00 5.535324e+007.083543e+00 6.804793e+00 1.634343e+01 1.164622e+01 9.348590e+001.231957e+017.911707e+003.103706e-017.982890e-02 1.668465e-01 2.293441e-01 4.112201e-01 6.905931e-01 8.739267e-
01 8.307021e-01 2.741744e+00 1.232272e+00 1.283413e+00 1.608017e+00
1.122688e+00 2.856181e-021.755716e-02 4.110297e-02 4.715534e-02 7.295392e-02 1.337130e-01 1.432724e-
01 \quad 1.769808 \text{e-} 01 \quad 6.404274 \text{e-} 01 \quad 2.549593 \text{e-} 01 \quad 2.425932 \text{e-} 01 \quad 3.696231 \text{e-} 012.377525e-01 6.475280e-03
\langle GCONST2 5.173721e+01 \rangle\langleSTATE> 4
MEAR 39
-1.443124e+01 -4.755316e+00 -5.063849e+00 -3.479857e+00 -1.686245e+007.366293e-01 5.302169e+00 1.351918e+00 7.343489e+00 4.438623e+001.259731e+00 -2.047148e+00 5.368278e+01-5.530998e-02 -6.349972e-02 -2.135759e-01 -9.652862e-02 1.287089e-012.056345e-01 2.934792e-01 1.512350e-01 1.989358e-01 -1.177698e-01 -5.727552e-01 -6.871828e-01 -6.565115e-03
-4.007652e-02 -1.481516e-02 -6.342690e-02 -2.281756e-02 1.274851e-011.439439e-01 \quad 1.376199e-02 \quad -6.915668e-03 \quad -5.111426e-02 \quad -5.488661e-02 \quad -1.11426e-03 \quad -1.11426e-03 \quad -1.11426e-03 \quad -1.11426e-03 \quad -1.11426e-03 \quad -1.11426e-03 \quad -1.11426e-03 \quad -1.11426e-03 \quad -1.11426e-03 \quad -1.11426e-03 \quad -1.1143.234636e-02 -2.398589e-02 -4.766238e-03
<VARIANCE> 39
5.361176e+00 1.554361e+01 2.265576e+01 2.126945e+01 9.448665e+001.411582e+01 1.872285e+01 1.172683e+01 1.562326e+01 6.298110e+001.430756e+015.742892e+018.163108e+009.686726e-01 2.279276e+00 3.601545e+00 3.763967e+00 1.352396e+001.820406e+00 2.649596e+00 1.113833e+00 2.796043e+00 4.992468e-011.805193e+00 8.511523e+00 1.266404e+001.810733e-01 4.831410e-01 8.438270e-01 8.791076e-01 3.348608e-01 5.171707e-
01\quad 5.698189e-01\quad 2.594733e-01\quad 6.095309e-01\quad 4.911028e-02\quad 4.168494e-012.050795e+00 2.663305e-01
\langle GCONST2 1.032579e+02 \rangle<TRANSP> 50.000000e + 00 1.000000e + 00 0.000000e + 00 0.000000e + 00 0.000000e + 000.000000e + 00 9.233727e - 01 7.662734e - 02 0.000000e + 00 0.000000e + 000.000000e + 00 0.000000e + 00 9.588198e-01 4.118022e-02 0.000000e+00
0.000000e + 00 0.000000e + 00 0.000000e + 00 7.692163e - 01 2.307837e - 010.000000e + 00 0.000000e + 00 0.000000e + 00 0.000000e + 00 0.000000e + 00<ENDHMM>
```
### $2.2.7$

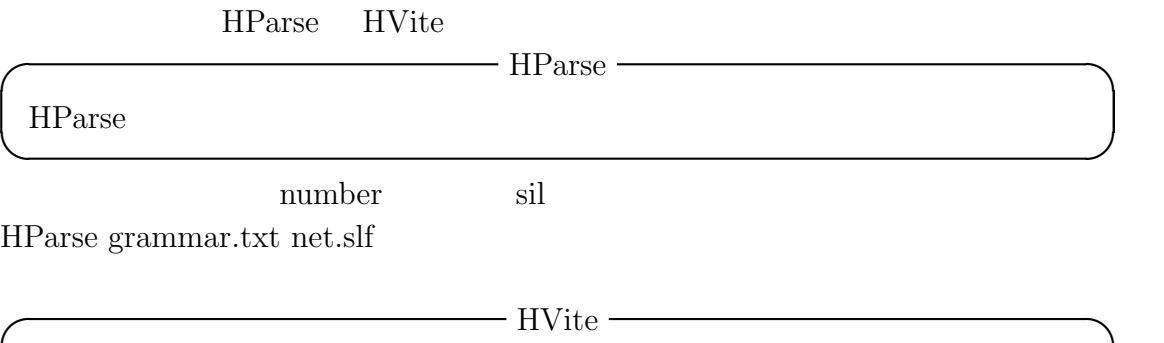

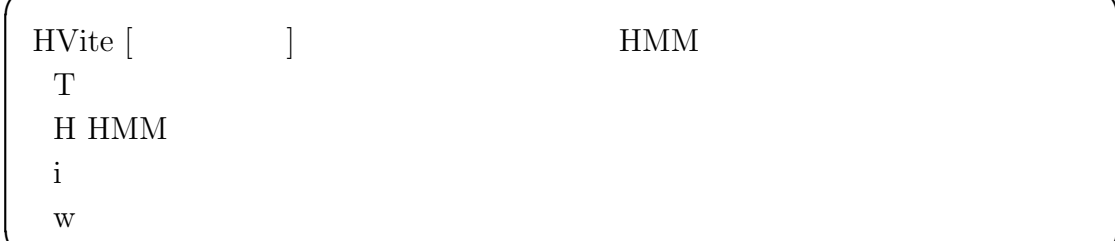

HVite -T 1 -S trainlist.txt -H speech/hmmdefs.hmm -i reco.mlf -w net.slf voca.txt hmmlist.txt

**✒ ✑**

### **2.2.8** 認識率の評価

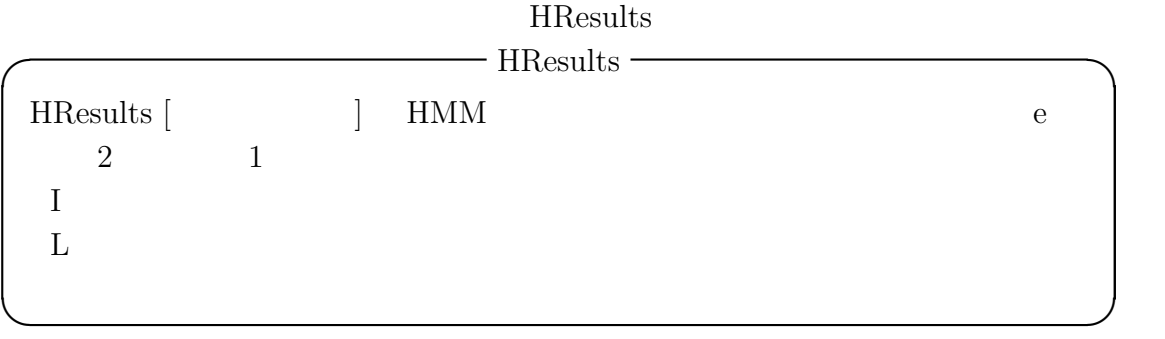

<code>HResults</code> -T 1 -e "???" sil -I ref.mlf -L label <code>hmmlist.txt</code> reco.mlf  $\geq$  results.txt

**3** 

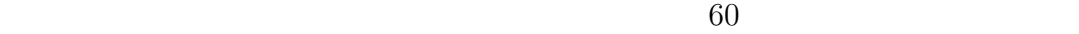

 $0 \t 9$ 

# **4** 参考文献

 $(2018)$ 

htkbook.pdf http://htk.eng.cam.ac.uk/download.shtml